Los **diagramas triangulares** se utilizan para representar la proporción de tres componentes en la composición de un conjunto o de una sustancia.

La suma de los tres componentes debe representar el 100% de la composición de lo que se considera.

En hidroquímica se utiliza un triángulo para los cationes principales y otro para los aniones. Veamos un ejemplo para situar un punto en un triángulo  $Ca^{++}/Mg^{++}/(Na^{++}K^+)$ 

Un vértice representa el 100% de ese componente. Por el contrario, los puntos que contengan 0% de ese componente estarán en el lado opuesto al vértice correspondiente.

El vértice Ca<sup>++</sup> representa 100% de Ca++, mientras que todos los puntos del lado opuesto a ese vértice suponen 0% de Ca<sup>++</sup>:

Por ejemplo , un punto que tuviera 20 % de Ca<sup>++</sup>, 70% de Mg<sup>++</sup> y 10% de (Na++K+) se representaría así:

Donde se cortan las dos líneas se sitúa el punto.

Vemos que para representar un punto son suficientes las coordenadas de dos de las tres variables. La tercera puede utilizarse para comprobar (en este ejemplo, el 10% de  $(Na^{+}+K^{+})$ ).

Normalmente, los tres valores iniciales no suman 100, y es necesario calcular la proporción: Supongamos un agua con la siguiente composición de cationes:

 $Ca^{++} = 82 \text{ meq/L}; \quad Na^{++}K^{+} = 104 \text{ meq/L}; \quad Mg^{++} = 49 \text{ meq/L}$ Suma de cationes= 235 meq/L Porcentaje de Ca<sup>++</sup>: 100 82  $\frac{235}{22} = \frac{100}{x}$  ;  $x = 34.9\%$ 

Mediante cálculos análogos obtenemos que:  $Na^++K^+ = 44.3 \%$  y  $Mg^{++} = 20.8%$ 

El punto correspondiente sería el marcado en la figura:

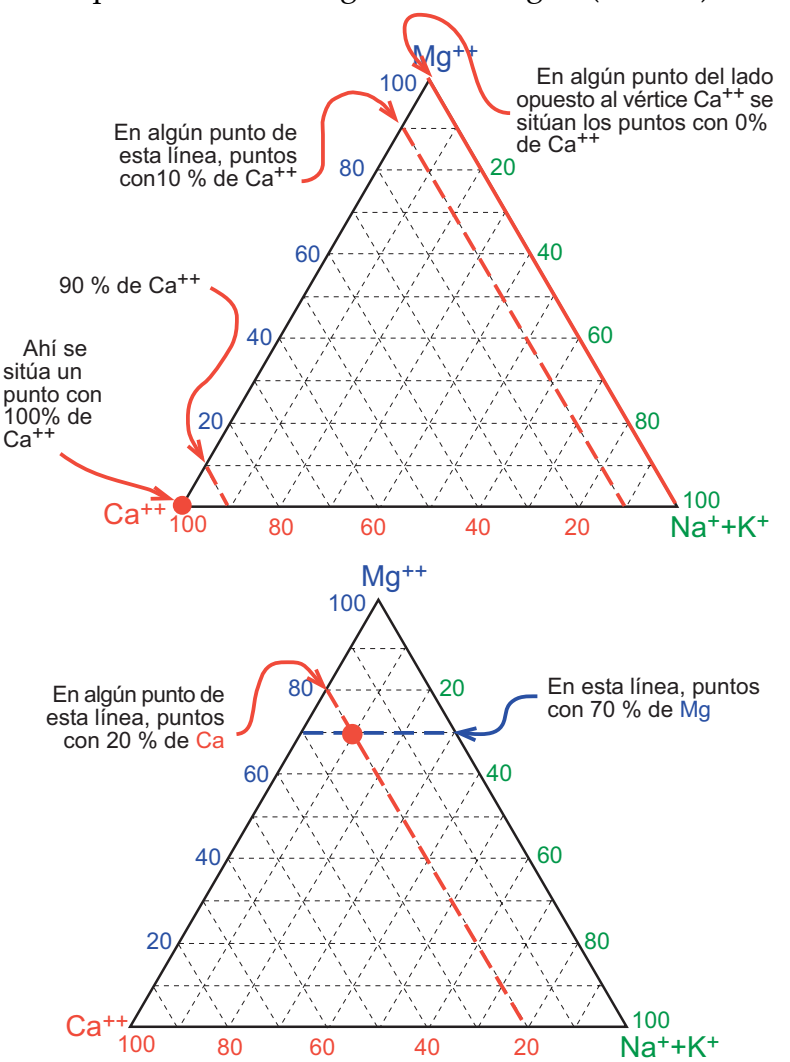

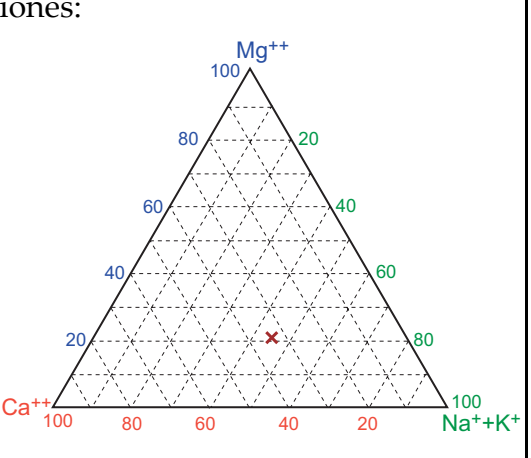

*F. Javier Sánchez San Román‐‐‐‐ Dpto. Geología Univ. Salamanca (España)* http://hidrologia.usal.es Pág. *1*

El **diagrama de Piper**<sup>1</sup> está formado por dos triángulos con un rombo que recoge la información de ambos triángulos:

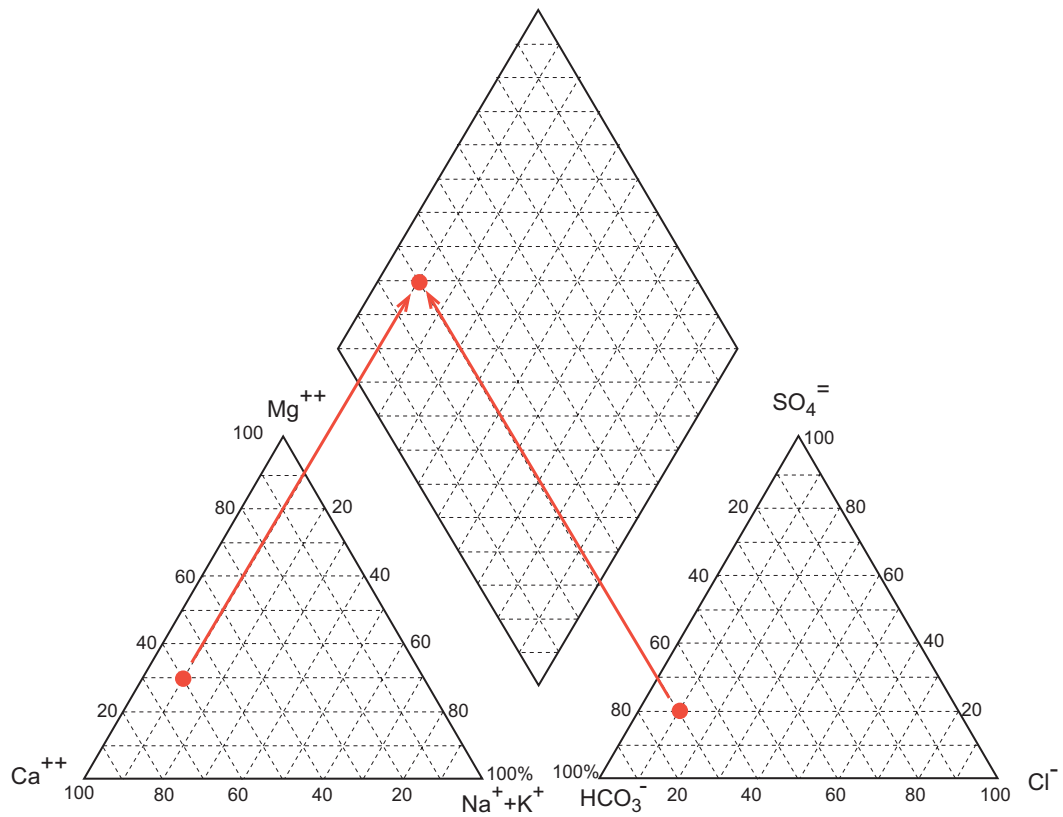

En uno de los triángulos se representan los cationes (Na++K+ sumados) y en el otro los aniones principales. El paso desde ambos triángulos hasta el rombo es inmediato y muy simple, como se indica en la figura. Por tanto, cada análisis queda representado por tres puntos (los dos triángulos y el rombo.

En la figura anterior está representado el análisis de un agua con la siguiente composición:

 $Ca^{++} = 60\%$ ;  $Mg^{++} = 30\%$ ;  $Na^+ + K^+ = 10\%$  $HCO<sub>3</sub> = 70\%$  ;  $SO_4$ <sup>=</sup> = 20% ; Cl· = 10%

Lógicamente, los datos de partida deben ser meq/L de cada ión, y es preciso calcular los porcentajes de un modo similar al del ejemplo anterior, considerando separadamente:

 $\Sigma$  cationes = 100 (para el triángulo izquierdo)

 $\Sigma$  aniones = 100 (para el triángulo derecho).

## **Dibujo con ordenador**

Muchos programas de estadística y de trazado de gráficos son capaces de dibujar diagramas triangulares. Triplot es un programa autónomo que dibuja diagramas triangulares <sup>2</sup> y también existen "libros" de Excel programados para ello<sup>3</sup>.

<sup>&</sup>lt;sup>1</sup> Su denominación completa es Piper-Hill-Langellier

<sup>2</sup> http://mypage.iu.edu/~tthomps/programs/html/tnttriplot.htm

<sup>3</sup> Por ejemplo: www-staff.lboro.ac.uk/~gydjg2/downloads/tri-plot\_v1-4.xls

*F. Javier Sánchez San Román‐‐‐‐ Dpto. Geología Univ. Salamanca (España)* http://hidrologia.usal.es Pág. *2*

Son polígonos (uno para cada análisis) que normalmente se situarán sobre un mapa para mostrar la distribución geográfica de la composición de las aguas.

En su forma más sencilla (y mejor) se forman con 3 ejes paralelos hacia la izquierda (cationes) y otros tres hacia la derecha (aniones) como puede verse en la figura.

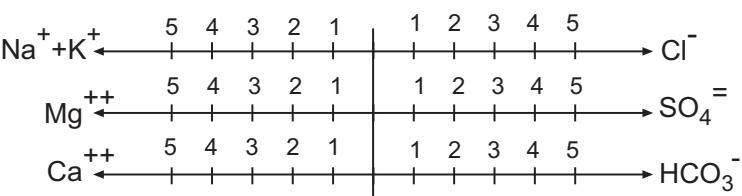

La distancia entre los ejes horizontales es arbitraria, simplemente estética, y la escala elegida en horizontal (1,2,3,... ó bien 5, 10, 15,...) dependerá de la salinidad de las aguas de la región estudiada. La longitud y escala se establecerán a partir del análisis de concentraciones más elevadas.

Se sitúan las concentraciones en cada uno de los seis ejes (en meq/L) y después se unen formando un polígono. Por ejemplo, veamos la representación del análisis siguiente:

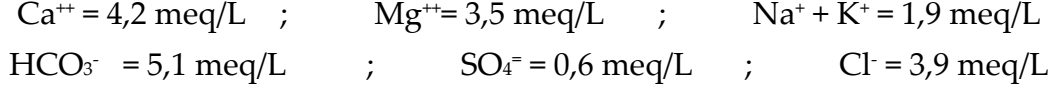

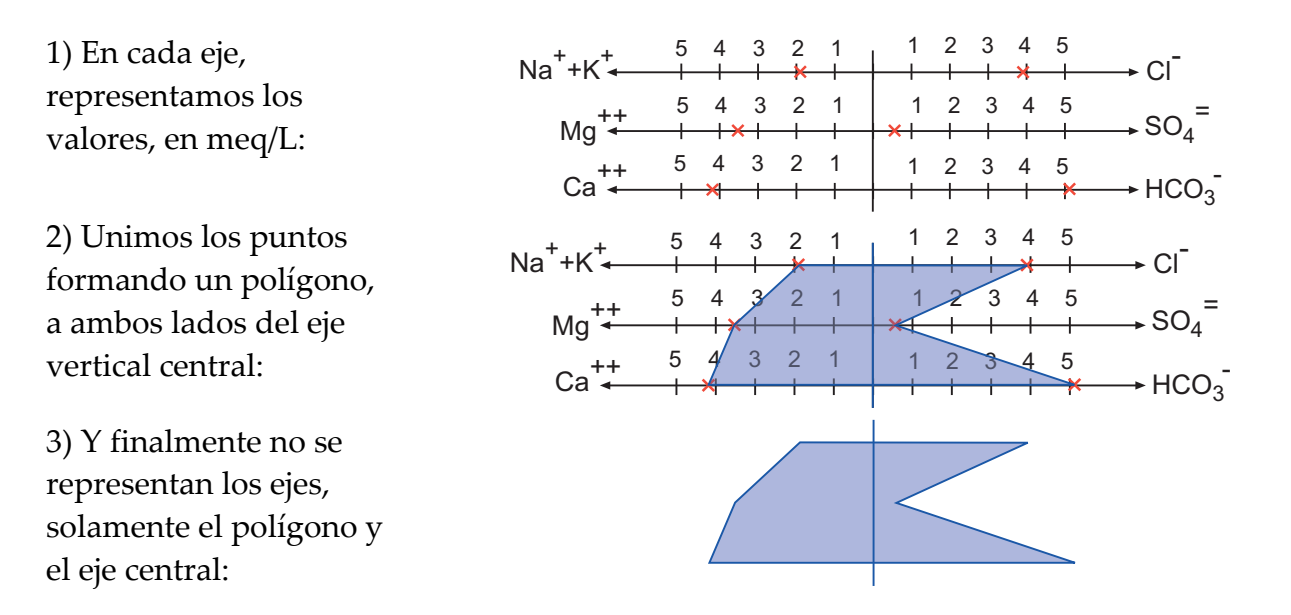

En la leyenda del mapa es preciso dibujar los ejes con los iones y la escala empleados.

Desgraciadamente, no existe unanimidad en la ubicación de los ejes. La que hemos indicado aparece en Custodio y Llamas (1983) y Curso Internacional de Hidrología

Subterránea (2009). Es quizá más utilizada esta otra disposición (Freeze y Cherry, 1979; Hiscock, 2005):

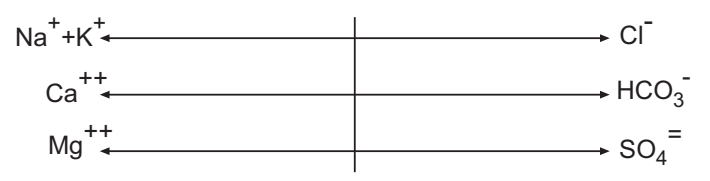

Absolutamente desaconsejable es añadir más líneas horizontales al

diagrama de tres ejes (por ejemplo una cuarta línea con Fe<sup>++</sup> y NO<sub>3</sub><sup>-</sup>). Al mostrar más información en el mismo polígono se pierde su principal ventaja: captar en un instante la composición química del agua y apreciar fácilmente las semejanzas y diferencias entre polígonos que se muestran en el mismo mapa.

*F. Javier Sánchez San Román‐‐‐‐ Dpto. Geología Univ. Salamanca (España)* http://hidrologia.usal.es Pág. *3*

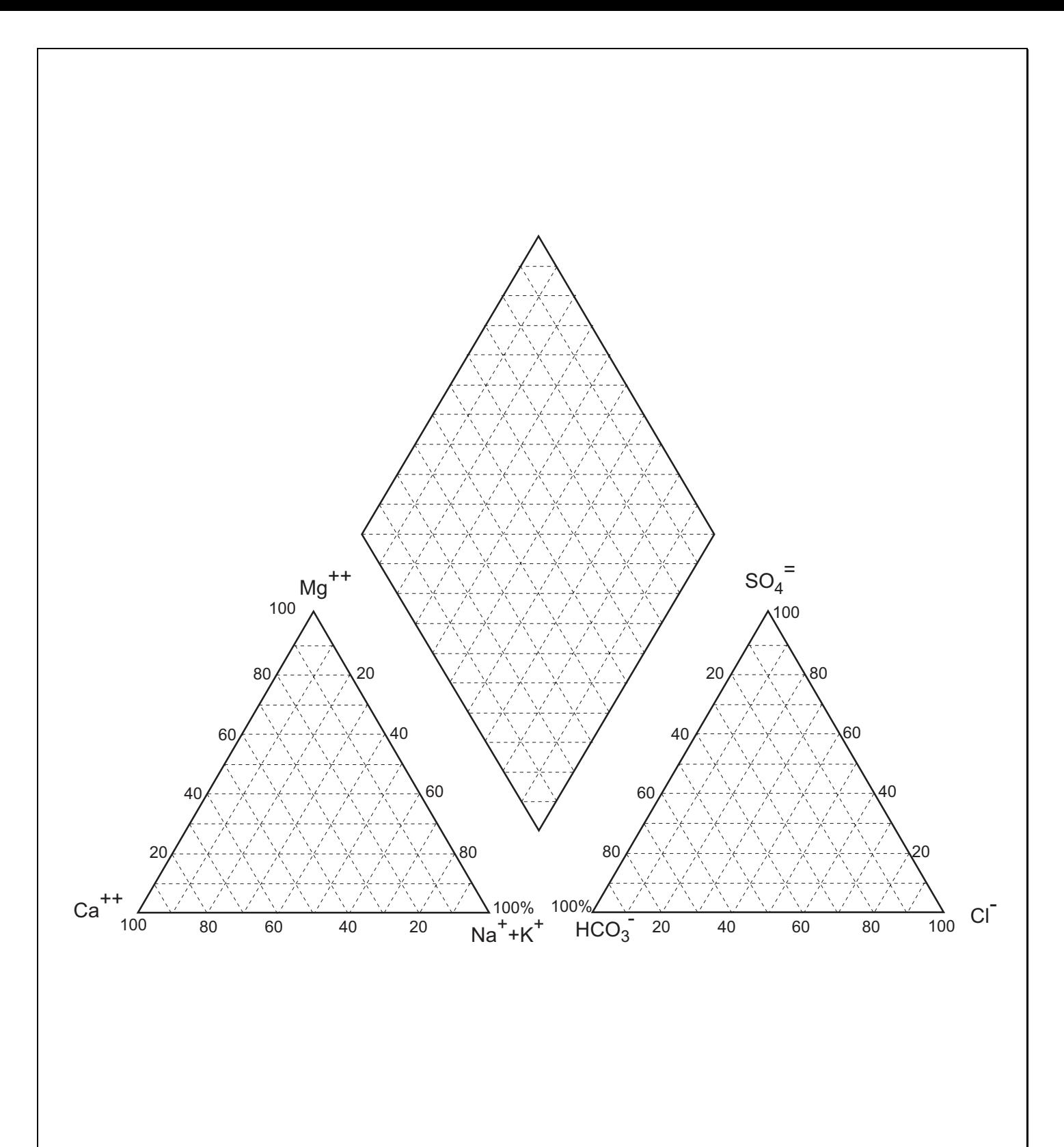